## **Quality Criteria Verification Executive Summary For QCV, Stage Rollout, DMSU and EGI internal**

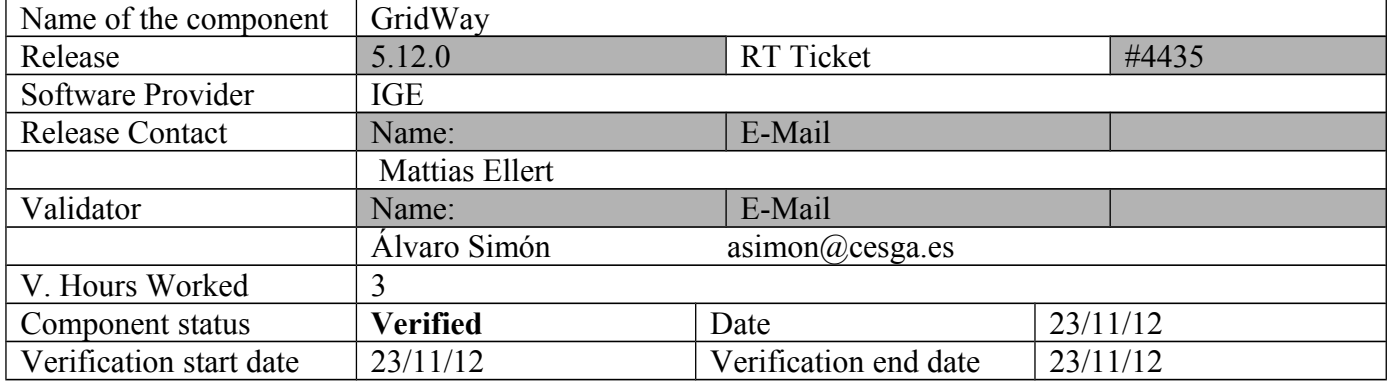

### **Summary:**

**No issues found during verification process. Sudo race condition bug was fixed for SL5.**

#### **GGUS Tickets: None**

### **Summary of Quality Criteria verification**:

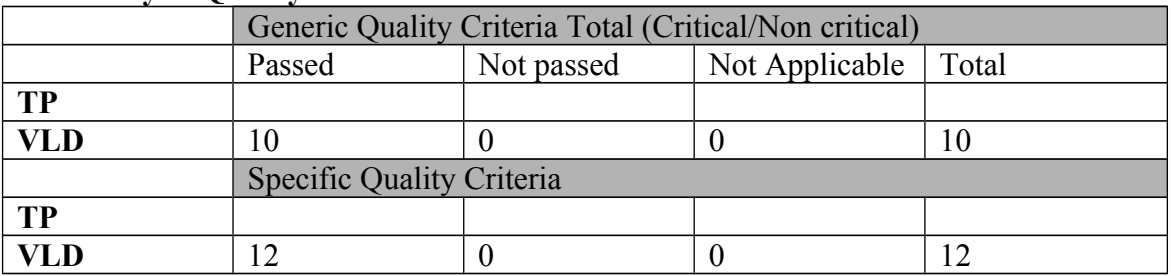

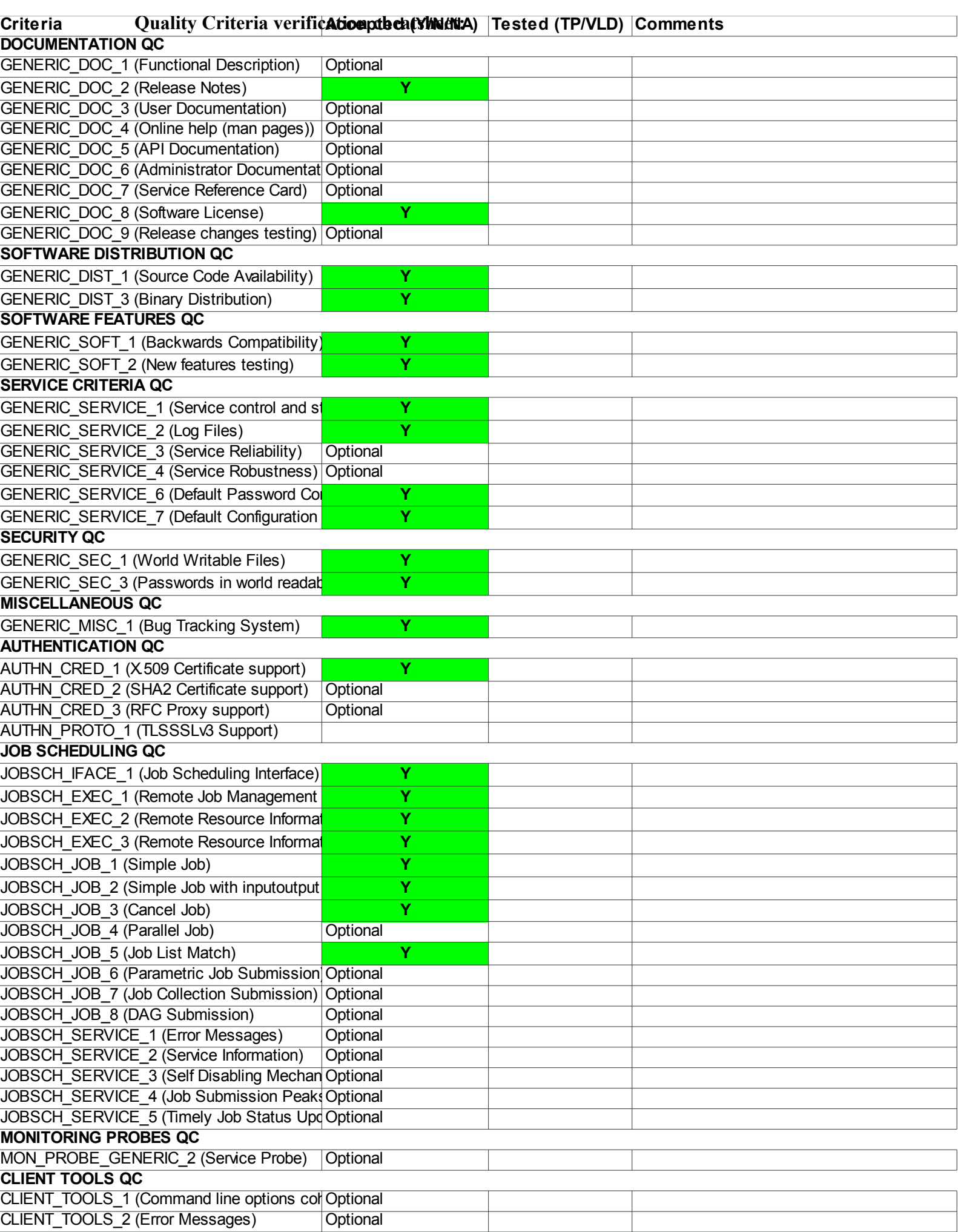

## **Validator comments:**

#### \* Installation

#yum install ige-meta-gridway

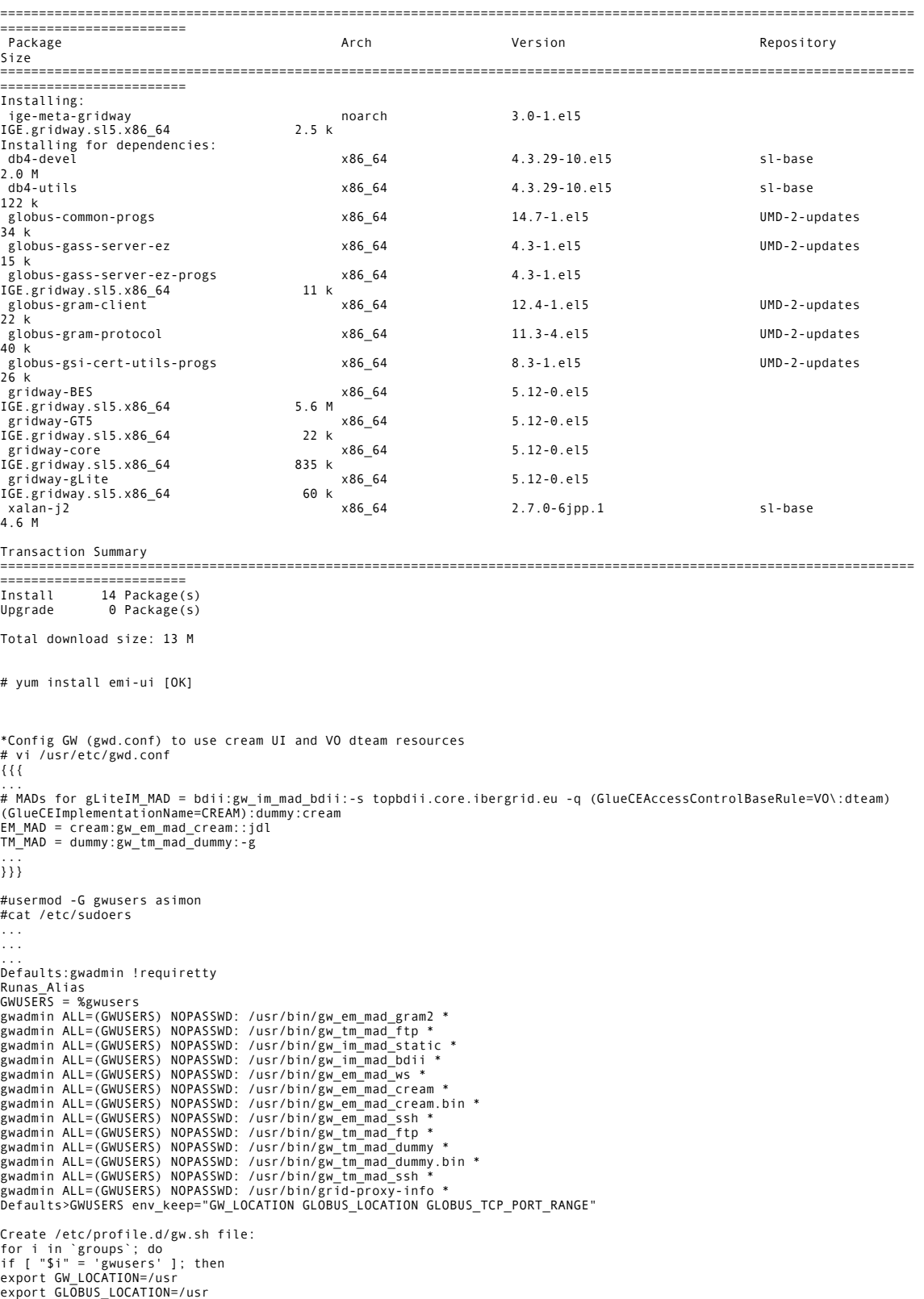

```
export PATH=$PATH:$GW_LOCATION/bin
export JAVA_HOME=/usr/java/latest
fi
done
Start gwd daemon and check gwd logs (/usr/share/gridway/5.8.0/var/gwd.log):
# /etc/init.d/gwd start
Testing
Create dteam proxy:
#voms-proxy-init --voms dteam
* List available resources:
$ gwhost
HID PRI OS
ARCH
MHZ
XCPU
MEM(F/T) DISK(F/T)
NODES(U/F/T) LRMS
HOSTNAME
0 1 ScientificSLBor x86_64 2500 0 16000/16000 0M/0M 0/0/4032 cream-pbs ce07.pic.es
1 1 ScientificSLBor x86_64 2500 0 16000/16000 0M/0M 0/36/4032 cream-pbs ce10.pic.es<br>2 1 ScientificSLBor x86_64 2500 0 16000/16000 0M/0M 0/20/4032 cream-pbs ce08.pic.es<br>3 1 ScientificSLBor x86_64 2500 0 16000/16000 0M/0M 0/
0M/0M 0/25/4800 cream-pbs grid-cr4.desy.de<br>10 1 ScientificSLBor x86_64 2270 0 2048/2048 0M/0M 0/36/4800 cream-pbs grid-cr5.desy.de<br>11 1 ScientificSLBor x86_64 2500 0 4096/4096 0M/0M 0/66/66 cream-pbs gt2.pnpi.nw.ru<br>12 1 S
}}}
* Create a new job
$ cat sleep.jt
EXECUTABLE = script.sh
ARGUMENTS
= 10 1<br>INPUT FILES =
OUTPUT_FILES = env.txt env.txt.${JOB_ID} , outfile
RESTART_FILES = outfile
ENVIRONMENT
STDOUT_FILE =
= VAL1 ="example", VAL2="other"
00\{JOB_ID}<br>.VAL4=234
,VAL4=234
egice.polito.it
ce.basnet.by
ce.haii.or.thSTDERR_FILE =
ee${JOB_ID}
REQUIREMENTS
RANK
= CPU_MHZ
s cat script.sh
#!/bin/sh
/usr/bin/env > env.txt
if [ -f outfile ]; then
I=`tail -n 1 outfile | cut -f1 -d' '`
else
I=0fi<br>while [ $I -lt $1 ]; do<br>sleep $2<br>DATE=`date`<br>HOST=`uname -n`<br>echo "$I $DATE $HOST"<br>"expr $I + 1`<br>I=`expr $I + 1`
done
  one<br>Submit a job
[asimon@test28 sleep]$ gwsubmit -v -t sleep.jt
JOR ID: 4[asimon@test28 sleep]$ gwps
USER JID DM 
EM
START
END
EXEC
XFER
EXIT NAME<br>HOST
HOST<br>asimon:0 0 done ---- 16:23:36 16:26:11 0:02:35 0:00:00 0 sleep.jt golp-ce.ist.utl.pt/cream-pbs<br>asimon:0 1 done ---- 16:23:36 16:28:16 0:04:40 0:00:00 0 sleep.jt golp-ce.ist.utl.pt/cream-pbs<br>asimon:0 2 done ---- 16:23:
asimon:0 0
EM
START
END
EXEC
XFER
EXIT NAME
done ---- 16:23:36 16:26:11 0:02:35 0:00:00 0
sleep.jt
HOST
golp-ce.ist.utl.pt/cream-pbsasimon:0 1 done ---- 16:23:36 16:28:16 0:04:40 0:00:00 0 sleep.jt<br>golp-ce.ist.utl.pt/cream-pbs<br>asimon:0 2 done ---- 16:23:36 16:27:21 0:03:45 0:00:00 0 sleep.jt golp-ce.ist.utl.pt/cream-pbs<br>asim
```
-rw------- 1 asimon asimon 4401 May 7 10:37 env.txt.4 -rw------- 1 asimon asimon 580 May 7 10:37 oo4 -rw------- 1 asimon asimon 0 May 7 10:37 ee4 }}}

N**ot applicable Quality Criteria**

# **Specific Functional Tests to be repeated in SR:**

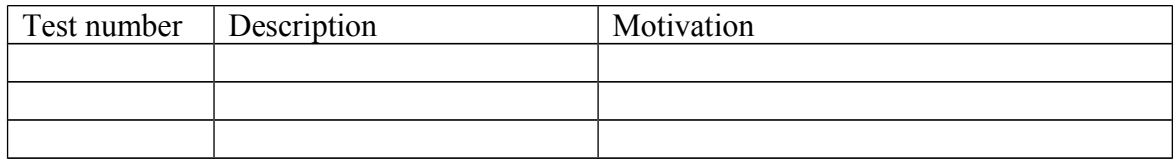

## **Specific Non-functional tests (Scalability, etc…) to be repeated in SR:**

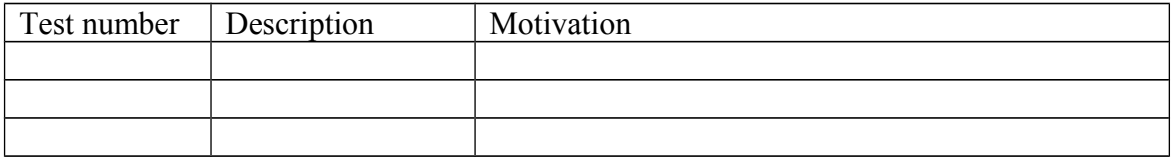

# **Comments for UMD QC definition (TSA2.2):**

- Review criteria xxxx
- Add criteria xxxx

# **Comments for SR (TSA1.3):**

# **Comments for DMSU (TSA2.5):**

**Comments for TP:**